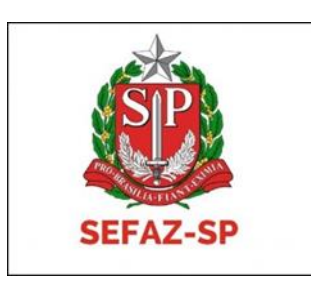

# MANUAL DA DIPAM 2022

versão 1.3

Instruções consolidadas para fatos geradores ocorridos de 01/01/2003 a 31/12/2022.

Declaração para o índice de participação dos municípios paulistas na arrecadação do ICMS.

Vinculado ao Artigo 15 da Portaria CAT 12, de 05/02/2019.

Atentar-se a novas versões do Manual, inclusive no ano corrente.

Alterações valem para as declarações com prazo de entrega igual ou posterior à data de publicação desta versão do Manual.

O preenchimento dos equivalentes códigos DIPAM na Escrituração Fiscal Digital – EFD (conforme Portaria CAT 37/2014) não dispensa o preenchimento dos códigos equivalentes na ficha "Informações para a DIPAM B" das Gias. Maiores detalhes na pág. 28.

Contatos da Assistência Fiscal de Arrecadação – AFA.

E-mail [dipam@fazenda.sp.gov.br](mailto:dipam@fazenda.sp.gov.br) Telefone: (11) 3243-3546

Publicado em 12/05/2022.

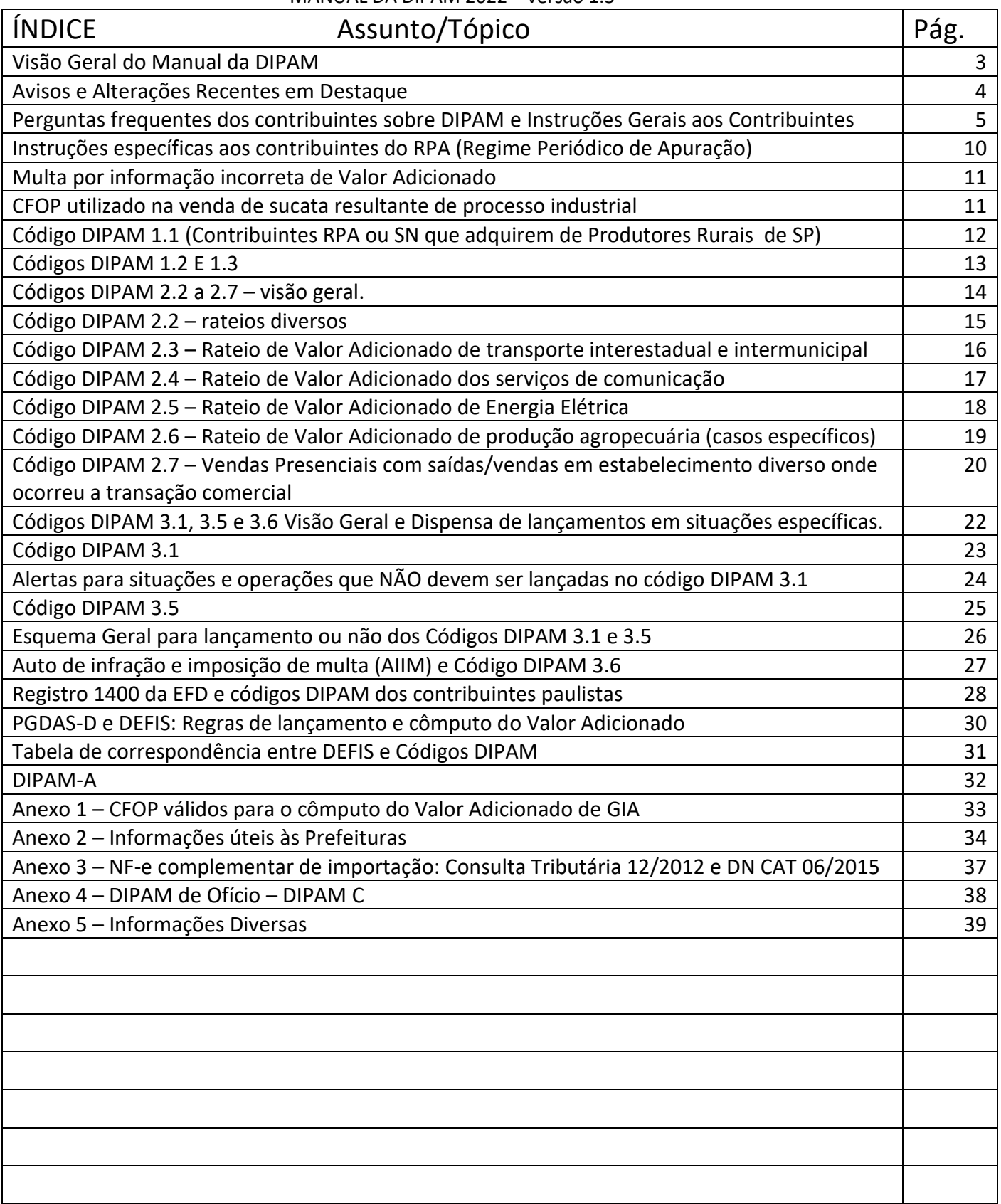

Este Manual contém regras, interpretações, normas de lançamento e preenchimento etc. relativas ao Valor Adicionado e ao índice de participação dos Municípios na quota-parte do ICMS.

É destinado principalmente para contribuintes, contadores e funcionários municipais com atividades correlatas.

A partir da primeira versão do Manual de 2022, foi efetuada uma reestruturação, sendo a mais importante a criação de uma Manual específico para a DIPAM-A (Manual de Normas da DIPAM-A), declaração entregue por produtores paulistas não equiparados a comerciantes e industriais.

Os contribuintes enquadrados nos Regimes Periódico de Apuração e Simples Nacional devem seguir as instruções deste Manual, considerando os períodos destes enquadramentos no âmbito da Secretaria da Fazenda e Planejamento do Estado de São Paulo.

Os lançamentos, quando necessários, devem ser efetuados focando-se nas operações e situações descritas neste Manual, sendo irrelevante para esta finalidade se o regime de tributação é de lucro real, presumido etc .

# MANUAL DA DIPAM 2022 – versão 1.3 AVISOS E ALTERAÇÕES RECENTES EM DESTAQUE

1. Criado Manual específico para tratar de DIPAM-A, que é a declaração anual entregue, quando necessário, pelos produtores enquadrados no Regime Pessoa Física – Produtor Rural. Trata-se do "Manual de Normas da DIPAM-A, com acesso e download exposto na pág. 32 deste Manual.

2. No Anexo 5 estão divulgados contatos sugeridos para as Secretarias do Estado de São Paulo que são responsáveis pelos componentes Área Cultivada, Área Protegida e Área Inundada.

3. Acréscimo de "Esquema Geral para lançamento ou não dos códigos DIPAM 3.1 e 3.5" na pág. 26.

4. O conteúdo do Anexo 5 das versões anteriores foi atualizado e incorporado ao tópico "Registro 1400 da EFD e códigos DIPAM dos contribuintes paulistas", pois são assuntos correlatos. Com isto, o atual Anexo 5 nada tem a ver com o das versões anteriores.

**5. Deixamos ainda mais claro que não devem ser lançados nos códigos DIPAM 1.1, 1.2 e 1.3 as compras/aquisições de produtos agropecuários cujo remetente/vendedor é enquadrado no Regime Periódico de Apuração ou Simples Nacional. Equivale a dizer que somente devem ser lançados nestes códigos as aquisições de produtos agropecuários cujo remetente/vendedor está enquadrado no Regime Produtor Rural – Pessoa Física (não obstante ter CNPJ)**

6. Reorganização de subitens dos códigos DIPAM 3.1 e 3.5, páginas 23 e 25.

7. A partir desta versão ficará mais fácil e ágil consultar as páginas em formato pdf, pois os números de página estão alinhados com o número constante na parte superior. Para avançar ao número de página desejado, pode-se digitar ou utilizar as setas de direção

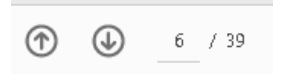

**8. Divulgação do link para acesso ao Sistema DIPAM-A, que passa a ser o único canal para transmissão desta declaração, diretamente pela Internet, evitando assim deslocamento ou intermediação do Posto Fiscal.** 

9. Acréscimo de texto explicativo no subitem 3.5.c.II em destaque, na página 25.

10. Acréscimo do subitem 5.3 no Anexo 5, a respeito de impugnação ao IPM (índice de participação dos Municípios)

## **PERGUNTAS FREQUENTES DOS CONTRIBUINTES SOBRE DIPAM.**

São frequentes as seguintes perguntas a respeito da DIPAM, declaração para informar o Valor Adicionado (VA) utilizado para a apuração do índice de participação do município no rateio do ICMS (IPM):

- ➢ Quando tenho que entregar a DIPAM?
- ➢ Quem tem que entregar a DIPAM?
- ➢ Qual o prazo para a entrega da DIPAM?
- ➢ O que eu tenho que informar na DIPAM?

Para fatos geradores até o ano-base 1995 havia uma declaração anual que todos os contribuintes paulistas preenchiam. Este é o motivo principal de até hoje estas perguntas continuarem sendo feitas, mas conforme demonstraremos adiante, não fazem mais muito sentido, exceto para parte dos produtores agropecuários.

Para facilitar, analisaremos a questão do ponto de vista do regime tributário de cada contribuinte, no âmbito do ICMS.

## Contribuintes Paulistas enquadrados no Regime Periódico de Apuração (RPA).

Para estes contribuintes não existe declaração anual para informar VA desde 2004.

Como demonstraremos a seguir, **a maioria absoluta dos contribuintes do RPA não tem necessidade de preencher nenhum código DIPAM.**

Os que efetuam operações de transporte intermunicipal, prestam serviços de comunicação com fatos geradores de ICMS ou que geram, comercializam ou distribuem energia elétrica informam respectivamente os códigos DIPAM 2.3, 2.4 e 2.5 nas fichas "Informações para a DIPAM B".

Os contribuintes do RPA devem preencher o código DIPAM 1.1, caso efetuem compras de produtores agropecuários paulistas.

Só devem preencher o código DIPAM 2.2 contribuintes que efetuam vendas por meio de revendedores ambulantes autônomos, forneçam refeição fora de estabelecimento (atividade típica do CNAE 5620\_1/01) ou em casos muito específicos e autorizados pela Secretaria da Fazenda.

Em função de suas atividades, há contribuintes que frequentemente necessitam preencher os códigos DIPAM 3.1 e 3.5, por exemplo, os que efetuam importações por conta e ordem de

terceiros e classifiquem estas operações nos CFOP 1949, 2949 ou 3949; os que remetam mercadorias em garantia no CFOP 5949 ou 6949 etc. Maiores detalhamentos nas págs. 22 a 27.

Há situações em que contribuintes agropecuários que tenham produção própria ou arrendada em estabelecimentos sem inscrição estadual que preenchem o código DIPAM 2.6.

Maiores detalhes de preenchimento de cada um dos códigos DIPAM estão neste Manual.

O equívoco que muitos contribuintes e contadores cometem é acharem que são "obrigados" a preencher algo da ficha "Informações para a DIPAM B" e acabam preenchendo-a indevidamente, e neste caso, ficam sujeitos às Multas previstas nos Artigos 527, VII, b e 527, VII, e do RICMS/SP.

Mais orientações gerais aos contribuintes do RPA encontram-se na pág.10 deste Manual.

O cálculo do Valor Adicionado proveniente da ficha "Lançamentos de CFOP" das Gias são efetuados automaticamente pela SEFAZ.

## Contribuintes Paulistas enquadrados no Regime Simplificado de Tributação (Simples Nacional).

Para os contribuintes do Simples Nacional não existe atualmente declaração anual que sirva apenas para informar o VA.

Apenas em casos necessários este tipo de contribuinte informará na DEFIS operações referentes à prestação de serviço de transporte intermunicipal, compra efetuada de produtores agropecuários paulistas, prestem serviço de comunicação com fatos geradores de ICMS, etc ou seja, efetuem as operações listadas na tabela da pág. 30.

Assim sendo, não é difícil deduzir que **a maioria absoluta dos contribuintes do Simples Nacional não necessita informar nada na DEFIS em relação aos ajustes de DIPAM.**

Lembramos que preencher campos indevidos sujeita o contribuinte às multas previstas nos Artigos 527, VII, b e 527, VII, e do RICMS/SP.

Os valores mensais das atividades que sejam fatos geradores de ICMS são automaticamente processados pela SEFAZ diretamente do PGDAS-D.

# Contribuintes Paulistas enquadrados como Produtores Agropecuários não equiparados a comerciantes ou industriais.

Foi criado Manual específico para orientar os contribuintes de Regime Produtor Rural – Pessoa Física, a preencherem a declaração anual DIPAM-A, a partir dos fatos geradores do exercício 2021. É o "Manual de Normas da DIPAM-A, que está disponível para download conforme instruções na pág. 32.

Estar sujeito a esta obrigação não significa estar obrigado, tanto é que o Artigo 4º, § 1º, da Portaria CAT 12/2019 dispensa o produtor de apresentar esta Declaração caso não existam valores a informar. **(continua na página seguinte)**

Saliente-se que na DIPAM A não podem ser incluídos valores referentes a vendas efetuadas para contribuintes paulistas sujeitos ao Regime Periódico de Apuração ou ao Regime Simplificado de Apuração (Simples Nacional).

Os produtores também ficam sujeitos às multas previstas nos Artigos 527, VII, b e 527, VII, e do RICMS/SP caso informem valores indevidos na DIPAM A.

.

1) Em caso de dúvida sobre qualquer assunto relacionado neste Manual, o contribuinte deve encaminhar seu questionamento à Assistência Fiscal de Arrecadação (AFA) pelos canais indicados na capa ou por intermédio das Delegacias Regionais Tributárias e Postos Fiscais ou diretamente à AFA, e-mail dipam@fazenda.sp.gov.br

2) Omissão ou preenchimento incorreto das declarações utilizadas para o cômputo do Valor Adicionado sujeitam os contribuintes às multas previstas no Artigo 527, VII, "b" e 527,VII,"e", do RICMS-SP, reproduzida na multa 7, sem prejuízo de outras medidas cabíveis.

3) Sempre que solicitados pela Secretaria da Fazenda e Planejamento do Estado, em particular pela Assistência Fiscal de Arrecadação (AFA), os contribuintes devem fornecer as explicações a respeito dos valores lançados nas declarações utilizadas para o cálculo do Valor Adicionado. Para esta finalidade podem, por exemplo, ser solicitadas planilhas detalhando as operações que embasaram os valores lançados nos códigos DIPAM das Gias.

4) Os ajustes nos códigos de DIPAM previstos neste Manual ou deliberados pela AFA, inclusive de ofício, tem efeito somente no cômputo do Valor Adicionado e não significam homologação das operações objeto destes ajustes, nem da forma adequada de escriturá-las e nem do cumprimento das obrigações acessórias pertinentes, tendo impacto somente para o cômputo do Valor Adicionado. Quanto aos demais aspectos necessários ao saneamento adequado destas operações, o contribuinte deve orientar-se pelos canais de atendimento no âmbito da SEFAZ.

5) O Estado de São Paulo é o titular do ICMS paulista e o fato de os Municípios terem participação em sua arrecadação não altera a competência tributária exclusiva do Estado; tanto no tocante à obrigação principal, quanto à obrigação acessória.

6) Segue transcrito o item 2 da resposta à Consulta Tributária nº 12/2012, reproduzida integralmente no Anexo 4 deste Manual: "Registre-se, inicialmente, que este órgão consultivo já se manifestou anteriormente no sentido de que os Municípios não têm competência para fazer qualquer tipo de exigência, solicitação, sugestão ou orientação aos contribuintes do ICMS relativamente ao cumprimento das obrigações tributárias, principal e acessórias, desse imposto, conforme Resposta à Consulta n.º 538/2003.".

Não é vedado o contato entre contribuintes e agentes municipais, mas estes não devem desempenhar funções típicas dos Agentes Fiscais de Rendas do Estado, observado o item seguinte.

7) O caput do Artigo 6º da Lei Complementar 63/90 dispõe que "os Municípios poderão verificar os documentos fiscais que, nos termos da lei federal ou estadual, devam acompanhar as mercadorias, em operações de que participem produtores, indústrias e comerciantes estabelecidos em seus territórios; apurada qualquer irregularidade, os agentes municipais deverão comunicá-la à repartição estadual incumbida do cálculo do índice de que tratam os §§ 3º e 4º do art. 3º desta Lei Complementar, assim como à autoridade competente." Por outro lado,

o § 2º deste Artigo dispõe que "fica vedado aos Municípios apreender mercadorias ou documentos, impor penalidade ou cobrar quaisquer taxas ou emolumentos em razão da verificação de que trata este artigo". A título de exemplo, e por analogia, parece razoável que os agentes municipais comuniquem seus contribuintes sobre eventuais Gias omissas ou entregues com todos os campos zerados, mas isto não lhes dá o direito de impor prazos e penalidades.

8) Cômputo de Valor Adicionado relativo a exercícios para os quais já houve publicação do índice de participação definitivo somente será efetuado com autorização por escrito da Assistência Fiscal de Arrecadação da Secretaria da Fazenda e Planejamento, por meio de notificação informando os valores e os códigos a serem utilizados, considerando-se que aos eventuais valores constantes nos ajustes da Gia do mês serão acrescidos os relativos a exercícios anteriores, estes últimos corrigidos pela variação da UFESP.

## **INSTRUÇÕES ESPECÍFICAS AOS CONTRIBUINTES DO RPA (REGIME PERIÓDICO DE APURAÇÃO)**

Além das instruções expostas nas duas páginas anteriores, os contribuintes do Regime Periódico de Apuração devem se atentar ao seguinte:

1) O preenchimento dos equivalentes códigos DIPAM na Escrituração Fiscal Digital – EFD (Portaria CAT 137/2014) não dispensa o preenchimento dos códigos equivalentes na ficha "Informações para a DIPAM B" das Gias, enquanto sua entrega for obrigatória. Maiores detalhes na pág. 28.

2) É fundamental que os contribuintes enquadrados no Regime Periódico de Apuração utilizem o CFOP adequado para cada operação e que preencham os códigos da DIPAM somente se e quando necessário, de acordo com as orientações deste Manual.

3) Detectados equívocos no preenchimento da ficha "Lançamentos de CFOP" da Gia, ocasionados por erro de classificação de CFOP, erro no preenchimento das colunas das Gias ou quaisquer outros equívocos; os contribuintes devem sanear as obrigações acessórias de acordo com os procedimentos usuais de retificação no âmbito da Secretaria da Fazenda e Planejamento do Estado de São Paulo, e não simplesmente lançar ajustes de DIPAM por conta própria ou a pedido de terceiros. No caso de ajustes nos códigos DIPAM 3.1 e 3.5 não elencados nos itens 3.1.a, 3.1.b, 3.1.c e 3.1.d e 3.1.e (pág. 23) ou nos itens 3.5.a, 3.5.b, 3.5.c, 3.5.d 3.5.e e 3.5.f (pág. 25) só podem ser efetuados se houver autorização por escrito da Secretaria da Fazenda e Planejamento. Esclarecimentos adicionais pelo e-mail dipam@fazenda.sp.gov.br, da Assistência Fiscal de Arrecadação.

4) Eventuais ajustes lançados nas Gias de determinado mês devem ser referentes apenas às operações ocorridas naquele mês. Apenas se houver autorização por escrito da Secretaria da Fazenda e Planejamento do Estado, ou permissão em dispositivo legal no âmbito estadual é que podem ser acumuladas na mesma Gia operações de meses distintos. Observar o disposto no item 6.

5) A simples aceitação ou aprovação de Gia Normal ou Substitutiva transmitida não equivale às autorizações citadas nos itens 3 e 4 acima. O recebimento, pela Secretaria da Fazenda e Planejamento, da Guia de Informação e Apuração do ICMS (GIA), não implica homologação das informações e valores dela constantes, uma vez que são de responsabilidade do contribuinte e, nos termos do Artigo 255 do Regulamento do ICMS, aprovado pelo Decreto 45.490/00, a qualquer momento o Fisco poderá exigir sua comprovação, bem como alterá-los.

6) O uso dos CFOP 5.949, 6.949 e 7.949 - "Outra saída/entrada de mercadoria ou prestação de serviço não especificada" - não significa automaticamente que seja necessário ajuste na DIPAM.

## MANUAL DA DIPAM 2022 – versão 1.3 **MULTA POR INFORMAÇÃO INCORRETA DE VALOR ADICIONADO**

O Regulamento do ICMS do Estado de São Paulo atribui multa por indicação falsa de dado ou de informação sobre operações ou prestações utilizadas na apuração do Valor Adicionado, conforme abaixo. A referida multa só pode ser aplicada pela SEFAZ/SP, não pelos municípios.

Artigo 527 - O descumprimento da obrigação principal ou das obrigações acessórias, instituídas pela legislação do Imposto sobre Circulação de Mercadorias e sobre Prestações de Serviços, fica sujeito às seguintes penalidades (Lei 6.374/89, art. 85, com alteração da Lei 9.399/96, art. 1°, IX, da Lei 10.619/00, arts. 1º, XXVII a XXIX, 2°, VIII a XIII, e 3º, III e da Lei 13.918/09, art.11, XIII e art. 12, XVIII): (Redação dada ao "caput" do artigo, mantidos seus incisos, pelo Decreto 55.437, de 17-02-2010; DOE 18-02-2010; Efeitos a partir de 23-12-2009)

VII - infrações relativas à apresentação de informação econômico-fiscal e à guia de recolhimento do imposto:

.....

b) omissão ou indicação incorreta de dado ou informação econômico-fiscal em guia de informação ou em guia de recolhimento do imposto - multa no valor de 50 (cinquenta) UFESPs por guia;

.....

e) indicação falsa de dado ou de informação sobre operações ou prestações realizadas, para fins de apuração do valor adicionado, necessário para o cálculo da parcela da participação dos Municípios na arrecadação do imposto - multa no valor de 50 (cinquenta) UFESP, por documento;

Estas multas são aplicáveis aos contribuintes enquadrados no Regime Periódico de Apuração, Simples Nacional e produtores agropecuários (pessoas físicas ou jurídicas).

# **CFOP UTILIZADO NA VENDA DE SUCATA RESULTANTE DO PROCESSO INDUSTRIAL**

# **RESPOSTA À CONSULTA nº 531/2001, DE 22 DE AGOSTO DE 2001**

# **ICMS - CFOP - VENDA DE SUCATA RESULTANTE DO PROCESSO INDUSTRIAL.**

1. 1. Indaga a Consulente sobre qual é o correto Código Fiscal de Operações ou Prestações referente a venda de sucata resultante do seu processo industrial.

3. 2. Em resposta, temos a informar que, de acordo com a Tabela I do Anexo V do RICMS, aprovado pelo Decreto nº 45.490/00, o correto Código Fiscal de Operações e Prestações para a venda de sucata industrial é:

5. " 5.11 - para as vendas internas;

6. 6.11 - para as vendas interestaduais;

7. 7.11 - para as vendas para o exterior. ".

Sérgio Bezerra de Melo, Consultor Tributário. De acordo. Cirineu do Nascimento Rodrigues, Diretor da Consultoria Tributária.

Nossas observações: Os CFOP listados na Resposta à Consulta nº 531/2001, de 22 de agosto de 2001 correspondem, respectivamente, aos atuais CFOP de Saídas 5.101; 6.101 e 7.101 ( Decreto 46.966 de 31-07-2002; DOE 01-08-2002; efeitos a partir de 01-01-2003).

#### MANUAL DA DIPAM 2022 – versão 1.3 **CÓDIGOS DIPAM 1.1 A 1.3 (GRUPO 1) NA FICHA "INFORMAÇÔES PARA A DIPAM B"**

Caput: São lançadas neste código, agrupadas por município paulista de origem, as compras, aquisições ou entradas por bonificação de mercadorias de gênero agropecuário proveniente de produtores rurais (agropecuários, inclusive hortifrutigranjeiros, pescadores, faiscadores, garimpeiros e extratores) não equiparados a comerciantes ou a industriais - ou seja, pessoa física, e os recebimentos de mercadorias por cooperativas de produtores deste Estado, também não equiparados e outras situações descritas adiante. **Somente devem ser lançados nestes códigos as compras/aquisições cujos remetentes são enquadrados no Regime Produtor Rural – Pessoa Física**. Ver observações ao final da página.

## **CÓDIGO DIPAM 1.1** [SPDIPAM11 no registro 1400 da EFD]

Informar compras escrituradas de mercadorias de produtores agropecuários e outros descritos acima, paulistas, Regime Pessoa Física, desde que enquadrados no Regime Pessoa Física (ver "Observações importantes", nesta página), por município de origem, conforme descrito no caput.

Tratamento nas situações de devolução ou similares.

Quanto às mercadorias devolvidas, que tiveram venda anulada ou que por qualquer motivo não foram entregues ao destinatário, considerar uma das seguintes opções:

1 - Caso a GIA ainda não tiver sido transmitidas quando destas ocorrências, basta não considerá-las no cômputo do código DIPAM 1.1.

2) Deduzir devoluções, cancelamentos, retornos de mercadorias não entregues etc. Se tais ocorrências se constatarem em mês posterior no mesmo exercício, deduzi-las no rateio desta GIA, caso haja saldo suficiente; caso contrário, deduzir da GIA original, substituindo-a.

Regra de rateio do destinatário nos casos de produção em mais de um município lançada em Inscrição Estadual de Produtor

Neste caso o remetente (produtor rural não equiparado a comerciante ou industrial, inclusive sociedade em comum de produtor rural) deverá informar ao destinatário (contribuinte paulista enquadrado no Regime Periódico de apuração ou optante pelo Simples Nacional) a proporção da produção ocorrida em cada um dos municípios paulistas relativos às operações pertinentes aos documentos fiscais emitidos. Com base nesta informação, o destinatário lançará no código DIPAM 1.1, 1.2 ou 1.3 o Valor Adicionado proporcional por município de origem.

3 – Nos casos de entradas para posterior fixação de preços, CFOP 1131, recomenda-se não lançar o rateio no código DIPAM 1.1, mas caso o seja, terá que sofrer o devido abatimento quando da fixação de preços.

## **Observações Importantes.**

Observação 1: é um erro frequente o uso do Cód. 1.1 para informar compras de quaisquer outras mercadorias. Só devem ser lançadas as compras de produção rural; e o produtor rural tem de ser pessoa física.

Observação 2: A simples obtenção do número de inscrição no Cadastro Nacional de Pessoas Jurídicas (CNPJ-MF) não descaracteriza a condição de "pessoa física" do produtor rural. A esse respeito, deve ser consultado o Comunicado CAT 45/2008.

Observação 3: **Nos códigos DIPAM 1.1, 1.2 ou 1.3 NÃO devem ser lançadas em nenhuma hipótese as aquisições cujos remetentes/vendedores são de Pessoas Jurídicas enquadradas no Regime Periódico de Apuração (RPA) ou Simples Nacional.**

## MANUAL DA DIPAM 2022 – versão 1.3 **CÓDIGO DIPAM 1.2** [SPDIPAM12 no registro 1400 da EFD]

Informar compras não escrituradas de mercadorias de produtores rurais por município de origem, conforme descrito no caput do grupo 1 acima ou em situações específicas determinadas neste Manual.

Aplicam-se a este código, quando cabíveis, as observações e normas de preenchimento utilizadas para o código DIPAM 1.1

Observação 1: o código 1.2 pode ser utilizado nos casos em que o contribuinte receba instrução direta e específica da Secretaria Estadual da Fazenda, inclusive para operações ou prestações que não se refiram a compra de produtores. (Ver observação 3 na pág. 19)

Observação 2: Este código deve ser utilizado, em caráter excepcional, na situação específica em que a produção própria ou arrendada de estabelecimentos sem IE sejam lançados em estabelecimento com IE nos CFOP 1151. 1152 ou 1154, por não ter obviamente havido cômputo nos estabelecimentos de origem (sem IE) nos CFOP 5151 ou 5152.

## **CÓDIGO DIPAM 1.3** [SPDIPAM13 no registro 1400 da EFD]

a) Este código deve ser utilizado somente por cooperativas e que adquiram mercadorias de produtores rurais deste Estado (contribuintes de Regime Pessoa Física, Produtor Rural), desde que ocorra a efetiva transmissão da propriedade para a cooperativa. Excluem-se as situações em que haja previsão de retorno da mercadoria ao cooperado, como quando a cooperativa é simples depositária etc.

**[texto alterado no versão 1.1 do Manual de 2022, para deixar mais evidente quem deve preencher o código e evitar preenchimento indevido]**

b) outras situações, a critério da Secretaria da Fazenda.

Erros frequentes referentes aos códigos DIPAM 1.1, 1.2 E 1.3:

I) Omissão: Contribuintes compram mercadorias de produtores rurais paulistas e não informam nos códigos 1.1 a 1.3.

II) Preenchimento indevido: Contribuintes compram mercadorias que nada tem a ver com produção rural e informam nos códigos 1.1 a 1.3 (ex. autopeças, combustíveis etc.).

## **CÓDIGOS DIPAM 2.2 A 2.7 (GRUPO 2) - RATEIO DO VALOR ADICIONADO [SPDIPAM22 A 27] – Visão Geral.**

Efetuar o rateio do Valor Adicionado (VA), caso previsto nas situações especificadas adiante. Contribuintes enquadrados no Regime Periódico de Apuração devem deduzir as entradas previstas em cada um destes códigos. Já os contribuintes do Regime Simples Nacional seguem as mesmas regras de preenchimento, observado o disposto na pág. 31 deste Manual.

1) Se o Valor Adicionado total do mês for negativo, pode-se lançar simbolicamente R\$ 0,01 para o município onde estiver vinculado o endereço da Inscrição Estadual ou lançar R\$ 0,01 para todos os municípios para os quais ocorram prestações habituais. O rateio simbólico serve para indicar que não houve omissão de rateio, e sim VA negativo.

2) Deduzir devoluções, cancelamentos, retornos de mercadorias não entregues etc. Se tais ocorrências se constatarem em mês posterior no mesmo exercício, deduzi-las no rateio desta GIA, caso haja saldo suficiente; caso contrário, deduzir da GIA original, substituindo-a.

**Nas páginas seguintes segue detalhamento de cada um destes códigos.**

## **Código DIPAM 2.2 (rateios diversos)** [SPDIPAM22 no registro 1400 da EFD]

Contribuintes enquadrados no Regime Periódico de Apuração (RPA): devem apurar o Valor Adicionado de GIA (Saídas menos Entradas, na forma prevista no Anexo 1 deste Manual) e depois rateá-lo entre os municípios do Estado, proporcionalmente às operações/saídas realizadas em cada um deles, exceto subitens "a" e "d".

a) saídas destinadas a revendedores ambulantes autônomos paulistas (Observação 3);

b) refeições preparadas/vendidas fora do município do declarante, inclusive as autorizadas por Regime Especial, após deduzir as entradas pertinentes;

c) operações realizadas por empresas detentoras de Regime Especial, observado que:

 I) o simples fato de o contribuinte ser detentor de regime especial não obriga necessariamente a utilização deste código DIPAM – apenas se as circunstâncias assim o exigirem. II) A cada município deve ser computado VA que seria apurado se não houvesse o Regime Especial. III) Havendo código DIPAM previsto neste Manual, este prevalecerá sobre o código 2.2.

d) operações com mercadorias digitais por meio de transferência eletrônica de dados, nos termos da Portaria CAT 24, de 23-03-2018: totalizar as operações por município paulista onde estiver domiciliado ou estabelecido o consumidor final.

z) outros ajustes determinados pela Secretaria da Fazenda e Planejamento mediante instrução expressa e específica.

Observação 1: Os contribuintes que não se enquadram nas situações acima não devem preencher o código 2.2. Em caso de dúvida deve ser consultada por escrito a Assistência Fiscal de Arrecadação da SEFAZ. Contatos na capa deste Manual.

Observação 2: No caso de empresas fornecedoras de alimentos preparados (atividade típica do CNAE 5620\_1/01) informarem Gias com movimento em mais de uma Inscrição, os rateios no código DIPAM 2.2 devem considerar as movimentações entre os diversos estabelecimentos, podendo o Valor Adicionado total a ser rateado deliberado pela Assistência Fiscal de Arrecadação da SEFAZ.

Observação 3. No caso do VA dos revendedores, subitem a, lançar o total do código 2.2 no código 3.1 como mero ajuste operacional. Lançar no código DIPAM 2.2 a 32% do valor contábil dos CFOP de saídas constantes no Anexo 1 e CFOP 5949 que sejam válidos para o cômputo do VA. Retroativo a janeiro/2018. [TEXTO ATUALIZADO]

**Código DIPAM 2.3 (rateio de transporte intermunicipal e interestadual)** [SPDIPAM23 registro 1400 da EFD] – vigente a partir das Gias de referência janeiro/2022.

Informar o valor total dos serviços por município paulista onde se tenha iniciado o serviço de transporte intermunicipal ou interestadual, inclusive o próprio município do declarante, observando que o total lançado no código 2.3 não pode ultrapassar a soma dos CFOP 5.351 a 5.360 e 6.351 a 6.360 e 7.358.

#### Lançamentos dos subcontratados.

Nos casos de o subcontratado emitir Conhecimento de Transporte de forma facultativa, ou seja, quando poderia não emitir, em função da dispensa prevista no Artigo 205,II, do RICMS/SP, e concomitantemente o subcontratante for contribuinte paulista, o lançamento no Código DIPAM 2.3 será efetuada somente pelo transportador contratante, para evitar cômputo de Valor Adicionado em duplicidade.

Neste caso, o subcontratado lançará, apenas se o Programa da GIA exigir, um rateio de R\$ 0,01 nos transportes com esta característica. Deve também lançar no código DIPAM 3.5 o total dos fretes dos conhecimentos de transporte do mês com emissão facultativa e contratante paulista.

## Transporte intramunicipal lançados em GIA

Não faz sentido o cômputo de Valor Adicionado nos casos de transporte intramunicipal. Sem entrar no mérito do motivo de emissão e lançamento destes conhecimentos de transporte em GIA, o foco é que não pode haver cômputo de Valor Adicionado. Nestas situações, lanaçr rateio simbólico de R\$ 0,01 neste tipo de transporte e lançar no código DIPAM 3.5 o total mensal (não simbólico) de fretes com estas características e que foram lançados na GIA.

## Transporte Aéreo.

Em função de decisão do Supremo Tribunal Federal, não incide o ICMS sobre o transporte aéreo de passageiros. Assim, as empresas aéreas levam lançar no código DIPAM 2.3 somente as operações com transporte de cargas. Se o contribuinte prestar serviços de transporte aéreo de passageiros, informará no Cód. 2.3 um valor simbólico (R\$ 0,01) a favor do município onde está inscrito, quando solicitado pelo programa da GIA.

Prestações de serviço de transportes que tiverem valores anulados não podem ser informadas no código 2.3. Se ocorrem em mês posterior, os rateios no código DIPAM 2.3 devem ser retificados.

## Trechos Selecionados de Consultas Tributárias da SEFAZ/SP sobre transportes.

A Consulta Tributária 22002/2020, de 15/10/2020, entende que "*o redespacho pode ser conceituado como modalidade de subcontratação parcial em que o prestador de serviço de transporte (redespachante) contrata outro transportador (redespachado) para efetuar prestação de serviço de parte do trajeto (artigo 4º, inciso II, alínea "f", do RICMS/2000)."*

Por oportuno, destacamos trecho da Resposta à Consulta Nº 18560 DE 28/12/2018

*6.1. Cabe esclarecer ainda que a transportadora redespachada, no caso, a Consulente, deverá emitir normalmente o respectivo conhecimento de transporte para o trecho que efetuar (artigo 206 do RICMS/SP), não sendo aplicável a dispensa de sua emissão nos moldes do artigo 205 do RICMS/SP (a dispensa é aplicável somente quando há a subcontratação do trajeto inteiro).*

**Código DIPAM 2.4 (rateio dos serviços de comunicação)** [SPDIPAM24 no registro 1400 da EFD]

Informar o valor adicionado de cada município paulista onde o serviço tenha sido prestado, inclusive o próprio município do declarante, observando que o total lançado no código 2.4 não pode ultrapassar a soma dos CFOP 5.301 a 5.307, 6.301 a 6.307 e 7.301.

O contribuinte deve apurar o valor adicionado e rateá-lo entre os municípios deste Estado, proporcionalmente às prestações ali realizadas. Se houver aquisição de serviço de comunicação para prestação de serviço da mesma natureza (CFOP 1.301, 2.301 e 3.301), o valor dessa entrada deve ser deduzido do valor total do subsequente serviço prestado.

Não são considerados os serviços de comunicação que não sejam fato gerador do ICMS como, por exemplo, transmissão de rádio ou TV aberta. Se for solicitado pelo programa da Nova GIA, informa-se um valor simbólico (R\$ 0,01) a favor do município de inscrição.

Os valores relativos a prestações anuladas não devem ser informados no código 2.4 e os informados anteriormente devem ser retificados.

## **Código DIPAM 2.5 (rateio de energia elétrica)** [SPDIPAM25 no registro 1400 da EFD]

Ratear o Valor Adicionado, deduzidas as aquisições pertinentes, em cada uma das situações adiante, levando-se em consideração o Anexo 2 da Portaria CAT 61/2010:

a) Distribuidoras de energia elétrica – Assim entendidas as concessionárias ou permissionárias de energia elétrica e as cooperativas de eletrificação rural.

Apurar o Valor Adicionado das saídas, vendas e fornecimentos de energia e deduzir das entradas/aquisições/compras. Acrescentar ao montante das saídas a soma dos valores de que trata o artigo 3º, § 2º, item 1, da Portaria SRE 14/22, assim como no subtotal de cada um dos municípios, a partir da referência maio/2022.

Lançar no código DIPAM 2.5 o Valor Adicionado aos municípios paulistas atendidos pela distribuidora, proporcionalmente à participação percentual de cada um.

Não são computados valores tais como contribuição de iluminação pública, juros, multas e similares, que não sejam fato gerador de ICMS.

b) Geradoras e comercializadoras de energia elétrica e quaisquer outros tipos de contribuintes – **nada preencher a partir da versão 8.0.1.159 da GIA.**

O total do código 2.5 não pode ultrapassar a soma dos CFOP 5251 a 5258, 6251 a 6258, 7.251, 5153 e 6153.

## **CÓDIGO DIPAM 2.6: Rateio da produção agropecuária (apenas em situações específicas)** [SPDIPAM26 no registro 1400 da EFD]

Informar o valor da produção agropecuária (inclusive de hortifrutigranjeiros) própria ou em propriedades arrendadas em estabelecimentos que não possuam Inscrições Estaduais (IE) inscritas, ou que, mesmo possuindo Inscrições Estaduais, haja regime especial dispensando a escrituração nestes estabelecimentos. (\*) (Atentar-se à observação 3 adiante). Deduzir do Valor Adicionado (VA) as entradas relacionadas com as saídas (custos de insumos, aquisições, bonificações, etc) de cada um dos estabelecimentos nas condições acima. A seguir, agrupar o VA por município. Exemplo:

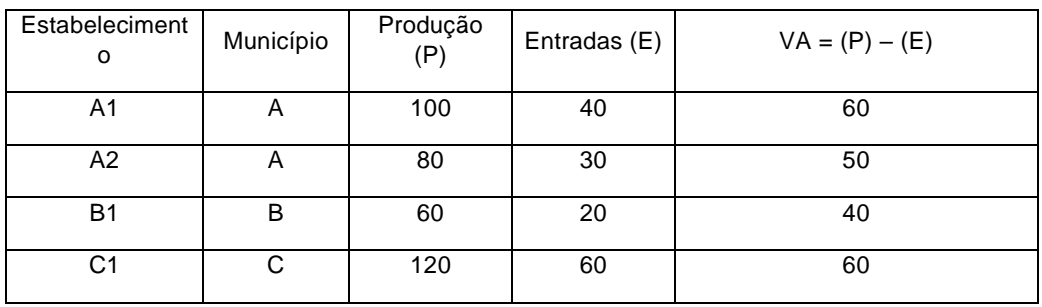

Estabelecimentos sem IE inscritas com produção agropecuária própria ou arrendada. (\*)

VA agrupado por município:  $A = 110$  (ou seja,  $60 + 50$ ),  $B = 40$  e C = 60.

Lancamentos no código 2.6: Município A = 110, Município B = 40 e Município C = 60.

Observação: a dedução dos insumos tem por objetivo único considerar o efeito que teria o cômputo dos insumos caso cada estabelecimento possuísse Inscrição Estadual.

Observações referentes ao código DIPAM 2.6 [SPDIPAM26 no registro 1400 da EFD]

Observação 1: Se a produção própria ou em área arrendada foi lançada na Gia do estabelecimento com IE inscrita nos CFOP 1151 ou 1152, o contribuinte não pode utilizar o código DIPAM 2.6 para o lançamento desta produção, e sim o código DIPAM 1.2, atentando-se para a observação 2 abaixo.

Observação 2: Se os valores referentes à produção agropecuária própria ou em áreas arrendadas são lançados nas respectivas Gias destes estabelecimentos nos CFOP 5151 ou 5152 (origem), e também nos CFOP 1151 ou 1152 (destino), não há o que lançar nos códigos DIPAM 1.2 e nem no 2.6, salvo se houver determinação específica e particular da SEFAZ.

Observação 3: (\*) O disposto ao código DIPAM 2.6 também se aplica nos casos em que apesar de os estabelecimentos possuírem IE inscritas e ativas houver dispensa, autorizada por regime especial, para não emissão de documentos fiscais relativos às saídas em transferências da produção própria ou arrendada para estabelecimentos da mesma empresa. Nesta situação, caso as entradas nos estabelecimentos destinatários sejam lançadas nos CFOP 1151ou 1152, utilizar o código DIPAM 1.2.

Observação 4. Se o contribuinte tiver produção agropecuária própria ou em áreas arrendadas com Inscrição Estadual inscritas e outras sem IE inscritas, o disposto sobre o código DIPAM 2.6 é válido apenas para os estabelecimentos com IE inscritas, com a ressalva do disposto na Observação 3.

Observação 5. Em casos particulares que exijam solução diferenciada do disposto neste Manual, o contribuinte deve expor sua situação concreta e atender ao determinado pela Assistência Fiscal de Arrecadação – AFA, comunicando alterações na forma de escrituração tão logo ocorram, o que demandará análise da referida Assistência no tocante às necessidades ou não de alteração da utilização dos códigos DIPAM referentes à produção agropecuária própria ou em áreas arrendadas.

Observação 6. Atentar-se ao item 4 da pág. 8 deste Manual.

**CÓDIGO DIPAM 2.7: Vendas presenciais com saídas/vendas efetuadas em estabelecimento diverso de onde ocorreu a transação/negociação inicial)** [SPDIPAM27 no registro 1400 da EFD]

O estabelecimento que promover saídas de mercadorias por estabelecimento diverso daquele no qual as transações comerciais são realizadas, excluídas as transações comerciais não presenciais, deve informar neste código o valor das operações informando os respectivos municípios onde as transações foram realizadas. Válido apenas para casos em que ambos os estabelecimentos estejam localizados neste Estado. Deverá constar no documento fiscal correspondente a identificação do estabelecimento no qual a transação comercial foi realizada.

A ausência desta informação não impedirá o lançamento no código DIPAM 2.7, buscando o contribuinte formas de efetuar o saneamento dos documentos fiscais de forma prescrita pela Secretaria da Fazenda. (Artigos 1º- A e 1º-B da Lei Complementar 63/90). Não faz sentido lançar o código DIPAM 2.7 em empresas com única Inscrição Estadual no Estado de São Paulo ou com inscrições em somente um município paulista.

#### Esclarecimentos e Exemplos.

1) Este código somente deve ser preenchido se simultaneamente ocorrerem as seguintes condições:

Condição 1: O comprador/adquirente necessita deslocar-se fisicamente a um estabelecimento paulista para efetuar a negociação ou transação comercial, ou seja, tratar-se de transação comercial presencial. Não descaracteriza a natureza presencial da operação a utilização de dispositivo de posse da empresa dentro do estabelecimento para efetuar o pedido de venda, ainda que operado pelo consumidor. Por outro lado, este código não é aplicável se a transação ocorreu de forma não presencial, seja qual for o meio utilizado.

Condição 2: A mercadoria objeto desta negociação deve sair de outro estabelecimento deste Estado, diferente do estabelecimento onde ocorreu a transação/negociação inicial, em CFOP de saídas constante no Anexo 1 deste Manual, observado o disposto no item 6 adiante. Não lançar se no mês tais operações ocorreram somente no município do domicílio tributário da Inscrição Estadual.

2) Se a transação não se concretizar, houver cancelamento, devolução ou a mercadoria por qualquer motivo não for entregue ao destinatário, não há o que se lançar neste código e se foi lançado, necessita ser estornado.

3) Exemplos de situações cabíveis para lançamento no código DIPAM 2.7: Consumidor deslocase fisicamente ao estabelecimento varejista para comprar mercadoria que, pelo porte, peso ou tamanho, o impede de levá-la imediatamente ao seu domicílio (geladeira, fogão, automóvel etc.) e a mercadoria sai de outro estabelecimento deste Estado com CFOP 5101, 5401, etc. Nestes casos, o estabelecimento que lançará o código DIPAM 2.7 é o da efetiva saída e assim sendo, nada será lançado neste código pelo estabelecimento onde somente ocorreu a negociação/transação.

4) Todos os estabelecimentos da empresa envolvidos nas operações em questão devem manter controles internos detalhados para exibição ao fisco estadual quando solicitados. (continua na página seguinte)

5) O lançamento no código DIPAM 2.7 é o valor da mercadoria, considerando as colunas "Base de Cálculo", "Isentas" ou "Outras" lançadas na Gia no CFOP de saída/venda.

6) Se houver atribuição correta de Valor Adicionado aos estabelecimentos onde são efetuadas as transações comerciais, utilizados os CFOP adequados, não é aplicável o Código DIPAM 2.7.

7) Para efeito de atribuição de Valor Adicionado (VA) será utilizada a seguinte fórmula, salientando que ela não deve ser utilizada pelos contribuintes.

VAM = (VPM / (VASG + DIP3X)) x (VAG + DIP3X), onde VAM = VA mensal computado ao município paulista no código DIPAM 2.7; VPM = Valor das vendas presenciais por município paulista no mês; VASG = VA de Saída de Gia, VAG = Valor Adicionado de GIA, conforme definido no Anexo 1 deste Manual. DIP3X = (DIPAM 3.1 – DIPAM 3.5 – DIPAM 3.6). Se VAM < 0 no mês será computado R\$ 1.

# **CÓDIGOS DIPAM 3.1, 3.5 E 3.6 – GRUPO 3 (OPERAÇÕES E PRESTAÇÕES NÃO ESCRITURADAS E OUTROS AJUSTES) – Visão geral.**

## **Instruções comuns válidas para os Códigos DIPAM 3.1, 3.5 e 3.6.**

[SPDIPAM31, SPDIPAM35 e SPDIPAM36 no registro 1400 da EFD]

1) Os ajustes relativos aos ajustes nestes códigos DIPAM devem considerar somente as computadas colunas "Base de Cálculo", "Isentas" e "Outras" informadas nas Gias.

Não lançar "simples remessas" e nem outras operações intermediárias, conforme Alerta na pág. 24, que cita outras situações em que NÃO deve ser lançado o código DIPAM 3.1

## 2) **Valores lançados no CFOP 5927 não podem ser lançados no código DIPAM 3.1.**

3) Cabe exclusivamente à Assistência Fiscal de Arrecadação da Secretaria da Fazenda e Planejamento do Estado a análise da aplicabilidade da analogia aos ajustes aqui descritos ou situações não previstas, inclusive autorizar lançamentos de valores abrangendo vários períodos, inclusive de exercícios anteriores.

4) A Assistência Fiscal de Arrecadação da Secretaria da Fazenda e Planejamento pode deliberar sobre a pertinência de lançamento no código DIPAM 3.5 para anular lançamentos no código DIPAM 3.1 e vice-versa.

5) No registro 1400 da EFD, selecionar somente o município do domicílio tributário da IE.

6) Independentemente de haver ou não Base de Cálculo, não se justifica lançar no código DIPAM 3.1 as saídas com CFOP 5949, 6949 e 7949 cujas entradas foram classificadas nos CFOP 1949, 2949, 3949 ou qualquer outro CFOP de entrada não integrante do Anexo 1 deste Manual.

Analogamente, independentemente de haver ou não Base de Cálculo não se justifica lançar no código DIPAM 3.5 as entradas com CFOP 1949, 2949 e 3949 cujas saídas foram ou deverão ser classificadas nos CFOP 5949, 6949, 7949 ou qualquer outro CFOP de saída não integrante do Anexo 1 deste Manual.

## **Dispensa de lançamentos nos códigos DIPAM 3.1 e 3.5 em situações específicas**

Em situações em que mercadorias lançadas nos CFOP 5949, 6949 e 7949 ocorram em contrapartida ou em correspondência com outras lançadas nos CFOP 1949, 2949 e 3949 ou qualquer outro CFOP não relacionado no Anexo 1 deste Manual (pág.33) e em todo caso, quando ao longo do tempo as saídas e os retornos/entradas se compensem; ou em qualquer situação análoga, o contribuinte fica dispensado dos ajustes, para estas situações, dos códigos DIPAM 3.1 e 3.5.

Caso opte por efetuar estes ajustes de DIPAM, terá que informá-los com as contrapartidas adequadas, de forma a não distorcer o cômputo do VAG.

Um dos equívocos mais comuns observados é o lançamento apenas no código DIPAM 3.1 sem a contrapartida no código 3.5, ou lançamentos no código 3.1 sem necessidade, e assim distorcendo o cômputo do Valor Adicionado, e sem análise prévia ou autorização da Assistência Fiscal de Arrecadação da Secretaria da Fazenda e Planejamento do Estado de São Paulo (contatos na capa deste Manual).

**CÓDIGO DIPAM 3.1: SAÍDAS NÃO ESCRITURADS E OUTROS AJUSTES.** [SPDIPAM31 no registro 1400 da EFD] (Observação: em sentido contrário, na página seguinte listamos exemplos de situações e operações que NÃO devem ser lançadas neste código, cuja leitura recomendamos)

Devem ser lançados neste código as seguintes operações:

**a)** Vendas e remessas de mercadorias e peças em garantia e troca lançadas nos CFOP 5.949, 6.949 e 7.949 observando-se que eventuais entradas e retornos de mercadorias e peças em garantia devem ser lançadas no código DIPAM 3.5, subitem "b-II" (pág. 25). Observação: **Não se aplica** quando o contribuinte é mero transportador, depositário ou não tem relação direta com estas operações.

**b)** As seguintes operações, quando não tiver sido emitido documento fiscal com CFOP 5927 ou outro CFOP constante do Anexo 1 deste Manual. Caso as entradas correspondentes tenham sido lançadas em CFOP não constantes do referido Anexo, o ajuste DIPAM também não é cabível. Não havendo as restrições apontadas, as operações a serem consideradas são as seguintes:

I) valor da mercadoria que vier a perecer, deteriorar-se ou for objeto de roubo, furto ou extravio; (\*)

II) valor da mercadoria que vier a ser utilizada com fim alheio à atividade do estabelecimento, e também em degustação e teste sem retorno; (\*)

III) Valor da mercadoria adquirida ou produzida no próprio estabelecimento para comercialização ou industrialização, e que posteriormente seja destinada a uso e consumo, ou integradas ao ativo imobilizado. Para este efeito só pode ser considerada mercadoria para uso e consumo aquela que não for utilizada na comercialização, não for empregada para integração no produto ou para consumo no respectivo processo de industrialização ou produção rural e não for empregada na prestação de serviço sujeita ao imposto (ICMS). (\*)

## **(\*) Não devem ser lançados no código DIPAM 3.1 as operações classificadas no CFOP 5927 ou qualquer outro CFOP de saída constante no Anexo 1 deste Manual.**

**c)** Saídas de mercadoria remetidas por cooperado a cooperativa a que pertença, ou por esta a cooperativa central ou a federação de cooperativas de que faça parte, ou, ainda, remessa efetuada por cooperativa central a federação de cooperativas, bem como as remessas em devolução efetuadas por essas entidades, que foram classificadas nos CFOP 5.949 ou 6.949;

**d)** Operações lançadas no CFOP 7949 e que seriam classificadas em CFOP constante do Anexo 1 ou seriam objeto de ajuste no código DIPAM 3.1 caso se destinassem ao mercado interno. Exemplo: Remessa em doação o brinde, por não existir o CFOP 7910. Importante: **não se aplica** nos casos de operação em que há documento fiscal vinculado à operação com CFOP integrante do Anexo 1. Exemplo: simples remessa/faturamento no CFOP 7949, mas também saída no CFOP 7101, 7102, etc. Neste caso é vedado ajuste no código DIPAM 3.1.

**z)** Outros ajustes previstos neste Manual para este código ou determinados pela Secretaria da Fazenda e Planejamento do Estado de São Paulo, mediante instrução expressa e específica por escrito.

[Observar o item "Instruções comuns válidas para os Códigos DIPAM 3.1, 3.5 e 3.6," no início da página anterior]

## **Alerta para situações e operações que NÃO devem ser lançadas no código DIPAM 3.1.**

Constatamos quantidade significativa de casos em que equivocadamente estão sendo lançados valores neste código. Assim sendo, **segue lista exemplificativa de situações ou operações que NÃO devem ser lançadas no código DIPAM 3.1**, como regra geral. Nos meses em que não ocorrer nenhuma situação passível de lançamento neste código, basta nada preencher.

I) Não devem ser lançadas operações comumente denominadas "simples remessa" ou "simples transporte", nem remessas relativas à locação, empréstimos, depósitos, armazenagem, comodato bens do Ativo Imobilizado, vasilhames e embalagens, remessas para conserto ou reparo, materiais promocionais e similares. Esta vedação é aplicável também aos eventuais retornos destas operações.

II) Também não devem ser lançadas as simples remessas ou saídas de máquinas, equipamentos e similares, mesmo que destinadas a terceiros, independentemente de ocorrer ou não retorno. Também não deve ser lançada venda de Ativo Imobilizado.

III) Em operações em que são utilizados CFOP 5949, 6949 ou 7949 para o transporte/remessa da mercadoria em partes, não é cabível lançar o código DIPAM 3.1 caso houve emissão de outro documento fiscal (anteriormente, concomitantemente ou posteriormente) com utilização de CFOP de saída constante no Anexo 1 deste Manual, pois neste caso o código DIPAM 3.1 acarretaria cômputo de Valor Adicionado em duplicidade.

IV) Analogamente ao disposto no subitem anterior, também não é cabível lançar no código DIPAM 3.1 documentos fiscais lançados nos CFOP 5949, 6949 e 7949 relativos a operações triangulares, por venda à ordem ou similares, sendo que a efetiva venda ou operação em que foi registrada a transmissão de propriedade, ainda que em estabelecimento diverso do emissor destes documentos fiscais, foi utilizado CFOP de saída constante no Anexo 1 deste Manual, de modo a evitar cômputo de Valor Adicionado em duplicidade.

IV) Em casos de mercadorias ou operações em que há entrada no CFOP 1949, 2949 ou 3949 e saída no CFOP 5949, 6949 ou 7949 não faz sentido lançar somente o ajuste no código DIPAM 3.1, o que acarreta distorção. Ou se lança também o Código DIPAM 3.5 referente as entradas ou se verifica se é aplicável a situação de dispensa constante na pág. 22 deste Manual.

V) Também **não devem ser lançadas** remessas interna e interestadual de produtos médicohospitalares, exceto medicamentos, relacionados a implantes e próteses médico-hospitalares, para utilização em ato cirúrgico por hospitais ou clínicas, inclusive as referentes ao Ajuste SINIEF 11/2014.

**CÓDIGO DIPAM 3.5 - Entradas não escrituradas e outros ajustes** [SPDIPAM35 no registro 1400 da EFD]. Deve ser utilizado nas seguintes situações:

**a)** As operações abaixo descritas.

I) Retorno de mercadoria, por qualquer motivo não entregue efetivamente ao destinatário (incluindo casos de recusa) lançados nos CFOP 1.949, 2.949, 3.949 ou qualquer outro CFOP não constante no Anexo 1 deste Manual; tendo a saída original lançada em CFOP constante neste mesmo Anexo;

II) Operações em garantia lançadas nos CFOP 1.949, 2.949 ou 3.949, em contrapartida ao código 3.1, item "b" (quando há entrada, inclusive devolução, de mercadorias em garantia). Não se aplica quando o contribuinte é mero transportador, depositário ou não tem relação direta com estas operações.

III) Valores lançados no CFOP 5927 cujas entradas originais foram lançadas em CFOP não relacionados no Anexo 1 deste Manual;

**b)** Importação por conta e ordem de terceiros de mercadorias que se destinem a comercialização ou industrialização, quando suas entradas tenham sido registradas nos CFOP 1.949, 2.949 ou 3.949 ou qualquer outro CFOP não constante no Anexo 1 deste Manual;

**c)** Operações lançadas nos CFOP 1949, 2949, 3949 ou outro CFOP de entrada não constante no Anexo 1 deste Manual, mas cujas saídas foram lançadas em CFOP constante no Anexo 1 deste Manual. Inclui situações como:

I) retorno ou lançamento de mercadoria por qualquer motivo não entregue ao destinatário;

II) documento fiscal de saída não cancelado tempestivamente e/ou emitido com erro de quantidade, valor unitário etc. **Acréscimo na versão 1.3: Se o documento fiscal não foi reemetido, lançar no DIPAM 3.5 a diferença entre o valor incorreto e o correto. Se foi reemitido, o valor integral.**

Aplicável inclusive em operações não tributadas, com redução de base de cálculo, diferidas etc. e também se o estorno ou anulação de crédito foram efetuados diretamente na apuração do ICMS, sem emissão de documento fiscal para esta finalidade.

**d)** Entradas de mercadoria recebida por cooperativa, cooperativa central ou federação de cooperativas, remetida por cooperados, cooperativas ou cooperativas centrais, ou ainda, recebida em devolução por cooperados ou qualquer dessas entidades, que foram classificadas nos CFOP 1.949 ou 2.949;

**e)** Operações lançadas no CFOP 3.949 e que seriam classificadas em CFOP constante do Anexo 1 ou seriam objeto de ajuste no código DIPAM 3.5, caso se destinassem ao mercado interno. Exemplo: Entrada em doação o brinde, por não existir o CFOP 3.910.

Importante: não se aplica quando há documento fiscal vinculado à operação com CFOP integrante do Anexo 1. Exemplo: simples entrada/faturamento no CFOP 3949, mas também entrada no CFOP 3101, 3102, etc. Neste caso é vedado ajuste no código DIPAM 3.5.

**z)** Outros ajustes previstos neste Manual para este código ou determinados pela Secretaria da Fazenda do Estado de São Paulo, mediante instrução expressa e específica por escrito, ou previstos neste Manual.

## **ESQUEMA GERAL PARA LANÇAR OU NÃO CÓDIGOS DIPAM 3.1 E 3.5**

Recomendamos fortemente a leitura das págs. 22 a 24 deste Manual**, particularmente a pág. 24**, que exemplifica e esclarece situações e operações que não devem ser lançadas no código DIPAM 3.1. Se as operações são de "simples remessa" ou outras que não justificam lançamentos nos códigos DIPAM 3.1, por exemplo, nem será necessário considerar o esquema adiante nestas situações.

Portando, o esquema apresentado adiante deve servir como complemento em relação aos esclarecimentos das páginas anteriores citadas.

A lista dos CFOP que são válidos para o cômputo do Valor Adicionado está no Anexo 1 deste Manual.

#### Situação 1.

Entrada no CFOP 1949, 2949, 3949 ou outro CFOP que não consta no Anexo 1

Saída no CFOP 5949, 6949, 7949 ou outro CFOP que não consta no Anexo 1.

Regra geral – nada lançar, nem no código DIPAM 3.1, nem no código DIPAM 3.5.

#### Situação 2.

Entrada em CFOP que consta no Anexo 1.

Saída no CFOP 5949, 6949, 7949 ou outro CFOP que não consta no Anexo 1.

Regra Geral – lançar as Saídas no Código DIPAM 3.1

#### Situação 3.

Entrada no CFOP 1949, 2949, 3949 ou outro CFOP que não consta no Anexo 1.

Saída em CFOP que consta no Anexo 1.

#### Regra Geral

Opção 1: quando das saídas, lançar o montante das entradas que foram lançados nos CFOP 1949, 2949, 3949 ou outro que não consta no Anexo 1 no código DIPAM 3.5.

Opção 2: se quando das entradas já se sabe que as saídas serão lançadas em CFOP que constam no Anexo 1, lançar já nas entradas o Código DIPAM 3.5. Neste caso, não lança-lo quando ocorrerem as Saídas.

#### Situação 4.

Se quando das saídas, parte das entradas correspondentes foram lançadas no CFOP 1949, 2949, 3949 ou outro que não consta no Anexo 1, e sendo as Saídas superiores ao montante das entradas, lançar o Código DIPAM 3.1 de forma proporcional.

Exemplo – Entradas de R\$ 100, sendo R\$ 60 em CFOP que não consta no Anexo 1, e R\$ 40 em CFOP que consta neste Anexo. Assim, a proporção é de 60% contra 40%

Se as Saídas forem de R\$ 120, lançar R\$ 48 no código DIPAM 3.1, mantendo a proporção das Entradas de CFOP que são computados para efeito de Valor Adicionado.

Situações particulares ou não descritas neste Manual – Contatar o setor de DIPAM da Secretaria da Fazenda e Planejamento do Estado, e-mail [dipam@fazenda.sp.gov.br](mailto:dipam@fazenda.sp.gov.br)

## MANUAL DA DIPAM 2022 – versão 1.3 **CÓDIGO DIPAM 3.5 EM INTEGRALIZAÇÃO DE CAPITAL**

Se na entrada de bens para integralização de capital (inclusive veículos) for utilizado CFOP 1949, 2949, 3949 ou outro CFOP de entrada não constante no Anexo 1 deste Manual e quando nas saídas posteriores for lançado CFOP de saída constante do referido anexo, deve-se utilizar no mês de saída ajuste no código DIPAM 3.5.

Se quando da entrada dos bens já houve intenção de venda, saída ou remessa com CFOP de saída listado no Anexo 1 do Manual, o código DIPAM 3.5 pode ser lançado imediatamente, não sendo mais necessário ajustes mensais posteriores.

## **Auto de Infração e Imposição de Multa (AIIM): Situações passíveis de lançamentos**

As operações não escrituradas, objeto de AIIM, passíveis de serem computadas nos códigos 3.1 (saídas) e 3.5 (entradas), referem-se a diferença apurada em levantamento fiscal, saída ou entrada de mercadoria não escriturada ou desacompanhada de documento fiscal, calçamento ou espelhamento de documento fiscal.

Não devem ser informados os itens do AIIM que se refiram a diferença de alíquota, diferença de imposto, multas regulamentares, créditos glosados etc. Ou seja, aqueles que não se refiram propriamente às "operações não escrituradas". Devem ser incluídos nas saídas os valores das operações não escrituradas, decorrentes de denúncia espontânea e apuradas mediante ação fiscal, pagas ou cuja decisão tenha-se tornado irrecorrível na esfera administrativa (inscritas na Dívida Ativa) durante o exercício.

**CÓDIGO DIPAM 3.6 - Entradas não escrituradas de produtores não equiparado**s [SPDIPAM36 no registro 1400 da EFD] Informar o valor das entradas de mercadorias ou aquisições de serviços não escrituradas, provenientes de produtores rurais deste Estado não equiparados a comerciantes ou a industriais. Também pode ser utilizado para ajustes diversos, por determinação da Secretaria da Fazenda e Planejamento do Estado de São Paulo, inclusive ajustes relativos a exercícios anteriores.

# **REGISTRO 1400 DA EFD E CÓDIGOS DIPAM DOS CONTRIBUINTES PAULISTAS**

De acordo com o Projeto de Eliminação da Guia de Informação e Apuração do ICMS – GIA - Portaria CAT 147/09 de 27/02/2009, Anexo VII, os novos códigos DIPAM a serem informados no BLOCO 1, REGISTRO 1400 na EFD, facultativamente entre 01/01/2015 e 31/03/2015 e obrigatoriamente a partir de 01/04/2015.

Os códigos constantes na EFD seguem a mesma regra de preenchimento dos equivalentes códigos DIPAM nas Gias (ficha "Lançamento de CFOP") e descritos neste Manual conforme a tabela abaixo. O preenchimento dos códigos DIPAM na EFD não dispensa o preenchimento equivalente na ficha "Informações para a DIPAM B" e devem ter lançamentos idênticos, observadas as particularidades dos códigos SPDIPAM31, SPDIPAM35 e SPDIPAM36 conforme adiante detalhado.

O Valor Adicionado, para efeito de índice de participação dos municípios, ainda não está sendo captados da EFD, mas é de esperar que os contribuintes informem corretamente o Registro 1400, quando cabível, para o cenário provável de eliminação da Gia, sem data prevista.

| <b>Código DIPAM</b> | Equivalente no Registro 1400<br>da EFD | <b>Código DIPAM</b> | <b>Equivalente no Registro</b><br>1400 da EFD |
|---------------------|----------------------------------------|---------------------|-----------------------------------------------|
| DIPAM 1.1           | SPDIPAM11                              | DIPAM 2.5           | SPDIPAM25                                     |
| DIPAM 1.2           | SPDIPAM12                              | DIPAM 2.6           | SPDIPAM26                                     |
| DIPAM 1.3           | SPDIPAM13                              | DIPAM 2.7           | SPDIPAM27                                     |
| DIPAM 2.2           | SPDIPAM22                              | DIPAM 3.1           | SPDIPAM31 (*)                                 |
| DIPAM 2.3           | SPDIPAM23                              | DIPAM 3.5           | SPDIPAM35 (*)                                 |
| DIPAM 2.4           | SPDIPAM24                              | DIPAM 3.6           | SPDIPAM36 (*)                                 |

**TABELA DE CORRESPONDÊNCIA ENTRE CÓDIGOS DIPAM E REGISTRO 1400 DA EFD.**

(\*) No caso de preenchimento dos códigos SPDIPAM31, SPDIPAM35 e SPDIPAM36, efetuar rateio somente ao município onde está inscrito o estabelecimento, ou seja, o município correspondente aos três primeiros dígitos da Inscrição Estadual.

Se no mês não houve motivo para preenchimento de nenhum código de DIPAM, o que deve ocorrer na grande maioria dos contribuintes, deve ser marcado "Não" no campo 06 do Registro 1010 do Bloco 1 da EFD.

## **REGISTRO 1400 NO GUIA PRÁTICO DA EFD**

Este registro tem como objetivo fornecer informações para o cálculo do valor adicionado por município, sendo utilizado para subsidiar cálculos de índices de participação e deve ser apresentado apenas se a unidade federada do declarante assim o exigir.

Deve ser preenchido pelos contribuintes conforme definido pela Secretaria de Fazenda da UF do estabelecimento.

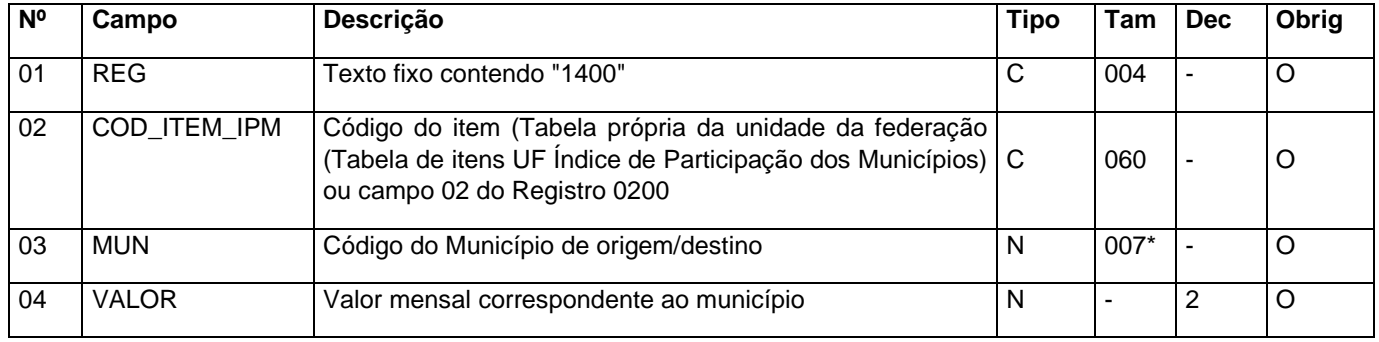

**Campo 01** (REG) - Valor Válido: [1400]

**Campo 02** (COD\_ITEM\_IPM) - Preenchimento: Consulte a Secretaria de Fazenda de cada UF quanto ao município a ser informado.

Validação: o valor informado deve existir em tabela própria da unidade da federação (Tabela de Itens UF Índice de

Participação dos Municípios) e, caso não exista tal tabela, o valor informado deve existir no campo COD\_ITEM do registro 0200.

**Campo 03** (MUN) – Preenchimento: regras para os contribuintes obrigados, conforme definido pela Secretaria de Fazenda de cada UF.

Validação: o valor informado no campo deve existir na Tabela de Municípios do IBGE, possuindo 7 dígitos. O município

deve pertencer à UF informada no campo 09 do registro 0000.

**Campo 04** (VALOR) – Preenchimento: Consulte a Secretaria de Fazenda de cada UF quanto aos valores a serem informados.

Validação: o valor informado no campo deve ser maior que "0" (zero). Se o valor for negativo ou zero, o contribuinte não deve prestar a informação no mês.

## **PGDAS-D e DEFIS: REGRAS DE LANÇAMENTO E CÔMPUTO DO VALOR ADICIONADO**

O contribuinte optante pelo Simples Nacional deve preencher mensalmente o Programa Gerador do Documento de Arrecadação do Simples Nacional - Declaratório - PGDAS-D, para gerar o Documento de Arrecadação do Simples Nacional - DAS, e anualmente a Declaração de Informações Socioeconômicas e Fiscais - DEFIS, que na realidade é um módulo do PGDAS-D. As instruções de preenchimento estão no Manual do PGDAS-D, da Receita Federal do Brasil.

Serão computadas para o Valor Adicionado somente as receitas oriundas de fatores geradores de ICMS, que são as correspondentes às atividades abaixo indicadas, constantes no PGDAS-D e das informações de rateio e ajustes da DEFIS.

#### **Atividades computadas para o Valor Adicionado dos contribuintes do Simples Nacional.**

1) Revenda de mercadorias, exceto para o exterior, sem substituição tributária.

2) Revenda de mercadorias, exceto para o exterior, com substituição tributária ou imunidade.

3) Revenda de mercadorias para o exterior

4) Venda de mercadorias industrializadas pelo contribuinte, exceto para o exterior, sem substituição tributária.

5) Venda de mercadorias industrializadas pelo contribuinte, exceto para o exterior, com substituição tributária ou imunidade.

6) Venda de mercadorias industrializadas pelo contribuinte, para o exterior.

7) Prestação de serviço de transporte intermunicipal e interestadual de carga, com ou sem substituição tributária.

8) Prestação de serviço de comunicação, com substituição ou sem tributária.

Não se computa o Valor Adicionado de operações imunes não incluídas na exceção da Lei Complementar 63/90, Artigo 3º, § 2º, II.

**No PGDAS-D** há o quadro "Informe as atividades econômicas com receita no período:". O contribuinte que assinalar a opção "Prestação de serviços de comunicação e de transporte intermunicipal e interestadual de carga", seja com ou sem substituição tributária, deverá informar a receita do estabelecimento decorrente, selecionando a Unidade da Federação (UF) onde se iniciou a prestação do serviço.

**Na DEFIS,** as informações de interesse para a apuração do Valor Adicionado iniciam-se no Campo 15 - Prestação de Serviços de Comunicação. Neste campo o contribuinte informa a UF, o município onde o serviço foi prestado e o valor. Após este campo, deve informar se houve mudança de endereço para outro município no período abrangido pela declaração.

No quadro "Dados referentes ao Município", o contribuinte informa se o estabelecimento incorreu em alguma das hipóteses ali descritas. Se a resposta for "sim", devem ser preenchidos os campos adequados (16 a 24). O quadro a seguir mostra quais as situações devem ser informadas para apurar ou ratear o Valor Adicionado.

Os valores rateados na DEFIS, conforme indicativo na tabela da página seguinte, necessitam estar compatíveis com o montante anual de cada uma das atividades associadas, sob pena de serem total ou parcialmente desconsideradas para o cômputo do Valor Adicionado, além de outras consequências.

**Só devem ser lançados nos campos 15 a 24 da DEFIS as atividades com fato gerador de ICMS. Se não houve ocorrências no exercício, nada lançar em nenhum dos campos.**

#### MANUAL DA DIPAM 2022 – versão 1.3 **TABELA DE CORRESPONDÊNCIA ENTRE DEFIS E CÓDIGOS DIPAM**

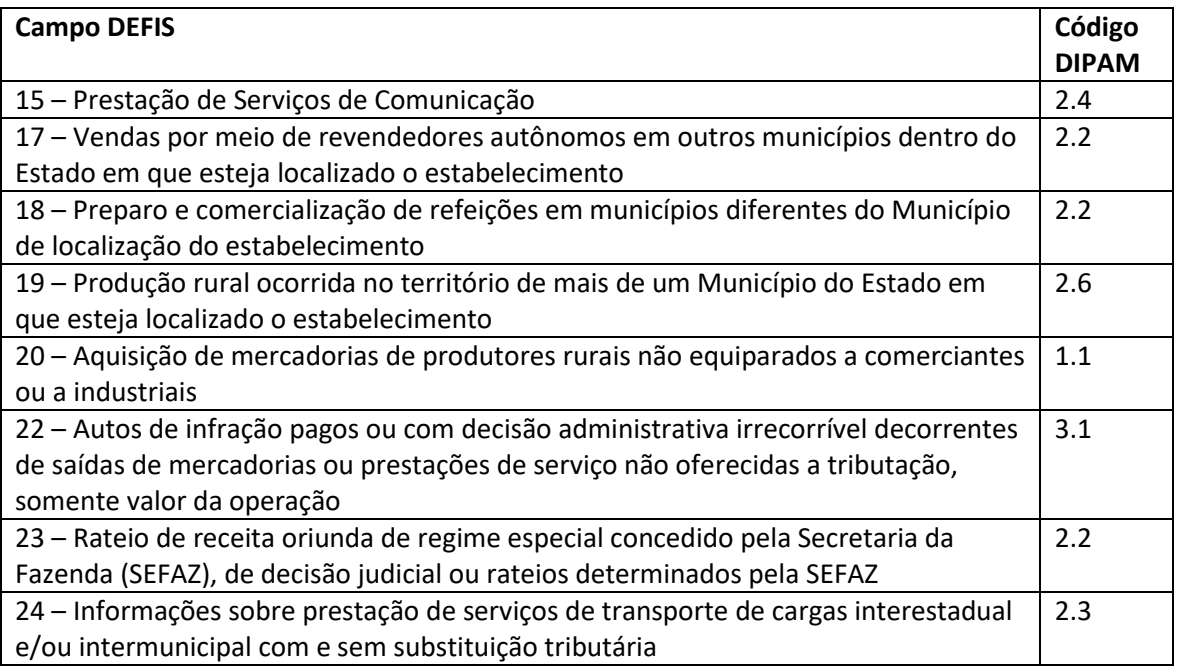

Valem as mesmas regras de preenchimento para os códigos DIPAM deste Manual, com a diferença que na DEFIS devem ser lançados os valores integrais das operações, sem dedução das entradas.

## **Erros mais comuns cometidos nas Declarações de DEFIS referentes a Valor Adicionado.**

1) É erro informar no campo 24 valores referentes a prestações de transporte intramunicipal. Neste campo devem ser preenchidos somente os valores relativos aos transportes intermunicipais e interestaduais.

2) É erro informar o total das Receitas Brutas nos campos 15 e 17. Tais campos devem apenas ser preenchidos para rateio de serviços de comunicação de atividades com fato gerador de ICMS (campo 15) ou em caso de rateio de vendas de revendedores autônomos (campo 17).

## **Observações Importantes**

I) Os contribuintes paulistas não devem preencher o campo 21 da DEFIS ("aquisição de mercadorias de contribuintes dispensados de inscrição, exceto produtor rural") e este campo é desconsiderado para o cômputo do VA no Estado de São Paulo; pois a legislação paulista não dispensa esta inscrição. Nos casos cabíveis, em que for aquisição de mercadorias de produtores agropecuários não equiparados, os contribuintes devem utilizar o campo 20, conforme tabela acima.

II) Os valores a serem informados nos campos da tabela acima serão somente os relativos aos meses do exercício em que o contribuinte se enquadrou no Regime do Simples Nacional.

III) O prazo de entrega da DEFIS é 31 de março, sendo raros os anos com prorrogação deste prazo.

#### MANUAL DA DIPAM 2022 – versão 1.3 **DIPAM-A**

Esta declaração anual é entregue somente pelos contribuintes de Regime Pessoa Física – Produtor Rural, não obstante terem CNPJ, não equiparados a comerciantes ou industriais.

#### **A partir da primeira versão do Manual da DIPAM 2022 foi criado Manual específico para esta declaração, o "Manual de Normas da DIPAM-A", cujo download está disponível conforme adiante especificado.**

Considera-se produtor rural, para efeito da DIPAM-A, o empresário rural, pessoa natural, não equiparado a comerciante ou industrial, que realize profissionalmente atividade agropecuária, de extração e exploração vegetal ou animal, de pesca ou de armador de pesca, hortifrutigranjeiros, pescadores, faiscadores, garimpeiros e extratores

Nesta declaração são informadas, com várias exceções, saídas destinadas a outros produtores paulistas enquadrados também no Regime Pessoa Física Produtor Rural, não contribuintes, outros Estados e exterior. Se não houve saída alguma no ano com estas características, a entrega é dispensada.

Importante salientar que não devem ser lançadas na DIPAM-A as saídas destinadas a contribuintes paulistas enquadrados no Regime Periódico de Apuração.

Também não devem ser lançadas nesta declaração saídas para o mesmo município, seja qual for o regime tributário do destinatário, com a exceção descrita no Manual de Normas da DIPAM-A.

Seguem opções para o download do "Manual de Normas da DIPAM-A":

Opção 1 – Pelo link <https://portal.fazenda.sp.gov.br/servicos/dipam/Paginas/Downloads.aspx>

A seguir, clicar em "Manuais", à direita da tela, e finalmente acessar o ""Manual de Normas da DIPAM-A"

Opção 2 - No portal da Secretaria da Fazenda e Planejamento do Estado de São Paulo, <https://portal.fazenda.sp.gov.br/> acessar o mecanismo de busca na parte superior (junto com o ícone de uma lupa) e digitar DIPAM na caixa de consulta. Após clicar na lupa, na página seguinte exibirá este trecho:

dipam  $\Omega$ 

Relevância  $\checkmark$ 

✔ DIPAM - Assistência Fiscal do Índice de Participação dos Municípios

Permite consultar o índice de participação dos municípios na arrecadação do ICMS

Clicar na primeira opção, conforme print abaixo, e a seguir clicar em Downloads (no menu do lado esquerdo da página) → Manuais → Manual de Normas da DIPAM-A

Opção 3 – No portal da Secretaria da Fazenda e Planejamento do Estado de São Paulo, <https://portal.fazenda.sp.gov.br/>acessar o Catálogo de Serviços → DIPAM → Informações sobre DIPAM → Downloads (no menu do lado esquerdo da página) → Manuais → Manual de Normas da DIPAM-A

#### **NOVIDADE**

A partir de 09/02/2021 o preenchimento e transmissão da DIPAM-A passou é feito exclusivamente pelo novo Sistema para transmissão da DIPAM-A:

<https://www4.fazenda.sp.gov.br/DIPAM-A/Login>

#### MANUAL DA DIPAM 2022 – versão 1.3 **ANEXO 1 - CFOP VÁLIDOS PARA O CÔMPUTO DO VALOR ADICIONADO DE GIA**

Apenas os CFOP relacionados nos itens I e II abaixo entram no cômputo do VAG, por representarem operações ou prestações que caracterizam valor adicionado (VA). Os CFOP não relacionados nos itens I e II seguintes não são computados no VAG. O cálculo é feito automaticamente pela Secretaria da Fazenda e Planejamento.

## **I – CFOP DE ENTRADAS VÁLIDOS PARA O CÔMPUTO DO VALOR ADICIONADO.**

1101, 1102, 1116, 1117, 1118, 1120, 1121, 1122, 1124, 1125, 1126, 1132, 1135, 1151, 1152, 1153, 1154, 1159, 1201, 1202, 1203, 1204, 1205, 1206, 1207, 1208, 1209, 1212, 1214, 1215, 1216, 1251, 1252, 1253, 1254, 1255, 1256, 1257, 1301, 1302, 1303, 1304, 1305, 1306, 1351, 1352, 1353, 1354, 1355, 1356, 1360, 1401, 1403, 1408, 1409, 1410, 1411, 1451, 1452, 1453, 1455, 1456, 1501, 1503, 1504, 1651, 1652, 1653, 1658, 1659, 1660, 1661, 1662, 1910, 1911, 1917, 1918, 1931, 1932, 2101, 2102, 2116, 2117, 2118, 2120, 2121, 2122, 2124, 2125, 2126, 2132, 2135, 2151, 2152, 2153, 2154, 2159, 2201, 2202, 2203, 2204, 2205, 2206, 2207, 2208, 2209, 2212, 2214, 2215, 2216, 2251, 2252, 2253, 2254, 2255, 2256, 2257, 2301, 2302, 2303, 2304, 2305, 2306, 2351, 2352, 2353, 2354, 2355, 2356, 2401, 2403, 2408, 2409, 2410, 2411, 2451, 2452, 2453, 2455, 2456, 2501, 2503, 2504, 2651, 2652, 2653, 2658, 2659, 2660, 2661, 2662, 2910, 2911, 2917, 2918, 2931, 2932, 3101, 3102, 3126, 3127, 3129, 3201, 3202, 3205, 3206, 3207, 3211, 3212, 3251, 3301, 3351, 3352, 3353, 3354, 3355, 3356, 3503, 3651, 3652, 3653

## **II – CFOP DE SAÍDAS VÁLIDOS PARA O CÔMPUTO DO VALOR ADICIONADO.**

5101, 5102, 5103, 5104, 5105, 5106, 5109, 5110, 5115, 5116, 5117, 5118, 5119, 5120, 5122, 5123, 5124, 5125, 5129, 5132, 5151, 5152, 5153, 5155, 5156, 5159, 5160, 5201, 5202, 5205, 5206, 5207, 5208, 5209, 5210, 5214, 5215, 5216, 5251, 5252, 5253, 5254, 5255, 5256, 5257, 5258, 5301, 5302, 5303, 5304, 5305, 5306, 5307, 5351, 5352, 5353, 5354, 5355, 5356, 5357, 5359, 5360, 5401, 5402, 5403, 5405, 5408, 5409, 5410, 5411, 5451, 5452, 5453, 5455, 5456, 5501, 5502, 5503, 5651, 5652, 5653, 5654, 5655, 5656, 5658, 5659, 5660, 5661, 5662, 5667, 5910, 5911, 5917, 5918, 5927, 5928, 5931, 6101, 6102, 6103, 6104, 6105, 6106, 6107, 6108, 6109, 6110, 6115, 6116, 6117, 6118, 6119, 6120, 6122, 6123, 6124, 6125, 6129, 6132, 6151, 6152, 6153, 6155, 6156, 6159, 6160, 6201, 6202, 6205, 6206, 6207, 6208, 6209, 6210, 6214, 6215, 6216, 6251, 6252, 6253, 6254, 6255, 6256, 6257, 6258, 6301, 6302, 6303, 6304, 6305, 6306, 6307, 6351, 6352, 6353, 6354, 6355, 6356, 6357, 6359, 6360, 6401, 6402, 6403, 6404, 6408, 6409, 6410, 6411, 6451, 6452, 6453, 6455, 6456, 6501, 6502, 6503, 6651, 6652, 6653, 6654, 6655, 6656, 6658, 6659, 6660, 6661, 6662, 6667, 6910, 6911, 6917, 6918, 6931, 7101, 7102, 7105, 7106, 7127, 7129, 7201, 7202, 7205, 7206, 7207, 7210, 7211, 7212, 7251, 7301, 7358, 7501, 7504, 7651, 7654, 7667

VAG (Valor Adicionado de GIA) = Saídas – Entradas (considerando em ambos os casos as colunas Base de Cálculo, Isentas/Não Tributadas e Outras). Para esta finalidade, somente se consideram os CFOP elencados nos itens I e II acima.

## **ANEXO 2 - INFORMAÇÕES ÚTEIS ÀS PREFEITURAS**

## **SÚMULA DO TCE PROIBINDO CONTRATAÇÃO DE TERCEIROS PELA PREFEITURA PARA REVISÃO DE DIPAM**

SÚMULA 13 DO TRIBUNAL DE CONTAS DO ESTADO DE SÃO PAULO

Introduzida pela Resolução nº 03/95, TC-A 13754/026/95, de 30/10/95.

Não é lícita a contratação pelas prefeituras municipais de terceiros, sejam pessoas físicas ou jurídicas, para a revisão das Declarações para o Índice de participação dos Municípios - DIPAM, a qual deve ser feita por servidores públicos locais, valendo-se do auxílio da Secretaria Estadual da Fazenda.

#### **PROCEDIMENTO EM CASO DE DESCOBERTA DE VANTAGEM INDEVIDA A MUNICÍPIO APÓS A IMPUGNAÇÃO**

Portaria CAT 12/2019.

Artigo 14 – Se após a publicação do índice de participação definitivo for constatada inexatidão de dados que implique vantagem indevida a município, com a consequente redução dos índices dos demais, a Secretaria da Fazenda e Planejamento promoverá o reprocessamento dos índices no próprio exercício da apuração ou fará, em exercício posterior, a compensação dos valores indevidamente informados, atualizando-se, nesse caso, os valores com base na variação da Unidade Fiscal do Estado de São Paulo – UFESP.

Parágrafo único – A aplicação da compensação referida no "caput" será realizada de forma a efetivamente deduzir o que foi computado a maior em exercício anterior, não se aplicando o disposto no artigo 6º.

#### **RUBRICAS UTILIZADAS PARA O CÔMPUTO DA DREMU**

1.1.1.8.01.1.1 - Imposto sobre a Propriedade Predial e Territorial Urbana – Principal; 1.1.1.8.01.1.2 - Imposto sobre a Propriedade Predial e Territorial Urbana - Multas e Juros; 1.1.1.8.01.1.3 - Imposto sobre a Propriedade Predial e Territorial Urbana - Dívida Ativa; 1.1.1.8.01.1.4 - Imposto sobre a Propriedade Predial e Territorial Urbana - Dívida Ativa - Multas e Juros; 1.1.1.8.01.1.8 - Imposto sobre a Propriedade Predial e Territorial Urbana - Atualização Monetária; 1.1.1.8.01.1.9 - Imposto sobre a Propriedade Predial e Territorial Urbana - Dívida Ativa - Atualização Monetária; 1.1.1.8.01.4.1 - Imposto sobre Transmissão "Inter Vivos" de Bens Imóveis e de Direitos Reais sobre Imóveis – Principal; 1.1.1.8.01.4.2 -Imposto sobre Transmissão "Inter Vivos" de Bens Imóveis e de Direitos Reais sobre Imóveis - Multas e Juros; 1.1.1.8.01.4.3 - Imposto sobre Transmissão "Inter Vivos" de Bens Imóveis e de Direitos Reais sobre Imóveis - Dívida Ativa; 1.1.1.8.01.4.4 - Imposto sobre Transmissão "Inter Vivos" de Bens Imóveis e de Direitos Reais sobre Imóveis - Dívida Ativa - Multas e Juros; 1.1.1.8.01.4.8 - Imposto sobre Transmissão "Inter Vivos" de Bens Imóveis e de Direitos Reais sobre Imóveis - Atualização Monetária; 1.1.1.8.01.4.9 - Imposto sobre Transmissão "Inter Vivos" de Bens Imóveis e de Direitos Reais sobre Imóveis - Dívida Ativa - Atualização Monetária; 1.1.1.8.02.3.1 - Imposto sobre Serviços de Qualquer Natureza – Principal; 1.1.1.8.02.3.2 - Imposto sobre Serviços de Qualquer Natureza - Multas e Juros; 1.1.1.8.02.3.3 - Imposto sobre Serviços de Qualquer Natureza - Dívida Ativa; 1.1.1.8.02.3.4 - Imposto sobre Serviços de Qualquer Natureza - Dívida Ativa - Multas e Juros; 1.1.1.8.02.3.8 - Imposto sobre Serviços de Qualquer Natureza - Atualização Monetária; 1.1.1.8.02.3.9 - Imposto sobre Serviços de Qualquer Natureza - Dívida Ativa - Atualização Monetária; 1.1.1.8.02.4.1 - Adicional ISS - Fundo Municipal de Combate à Pobreza – Principal

#### **REGRAS DE CÔMPUTO DO VALOR ADICIONADO E OUTRAS CONSIDERAÇÕES.**

A Secretaria da Fazenda e Planejamento analisará a inclusão ou não de novos CFOP no cômputo do Valor Adicionado. Situações peculiares, tais como operações de energia elétrica, prestação de serviço de comunicação, consumidores livres de energia elétrica além de outras cabíveis, o VAG pode ser desconsiderado, total ou parcialmente, computando-se somente os rateios dos códigos DIPAM B, excluindo-se o VAG de um ou mais períodos, considerando-se parcela de determinados CFOP etc.

#### **INTEGRAÇÃO DO VALOR ADICIONADO DE GIA COM OS CÓDIGOS DIPAM**

Do saldo do VAG (Valor Adicionado de Gia), subtrai-se o valor total dos códigos 2.2 a 2.7, 3.5 e 3.6, acrescentando-se o valor informado no código 3.1; sendo estes códigos constantes da ficha "Informações para a DIPAM B" das Gias. Os valores informados nos códigos 1.1 a 1.3 e 2.2 a 2.7 serão atribuídos separadamente a cada município. Os valores dos códigos 1.1 a 1.3 não reduzem o saldo do VAG da ficha "Lançamento de CFOP".

#### **VALOR ADICIONADO APURADO COM BASE NO PGDAS-D E NA DEFIS**

1) O Valor Adicionado corresponderá a 32% da Receita Bruta (artigo 3º, § 1º, inciso II, da LC nº 63/1990, na redação dada pelo artigo 87 da LC nº 123/2006). São computadas no Valor Adicionado somente as atividades mencionadas no item "Atividades computadas para o Valor Adicionado dos contribuintes do Simples Nacional" na pág. 30.

2) Não é computada prestação de serviço de comunicação que não constitua fato gerador do ICMS (por exemplo, transmissão de rádio e TV aberta). Sendo criadas novas atividades, a Secretaria da Fazenda e Planejamento analisará sua inclusão ou não para o cálculo do Valor Adicionado.

3) Do Valor Adicionado correspondente a 32% da Receita Bruta, apurado conforme item 1 acima, são deduzidos 32% dos valores informados nos códigos DIPAM 2.2, 2.3, 2.4, 2.5, 2.6, 2.7, 3.1 e 3.5 convertidos conforme tabela da pág. 31, recebendo cada município rateado 32% dos respectivos valores.

4) Podem ser excluídos os rateios de DIPAM na DEFIS que isoladamente ou em conjunto apresentarem incompatibilidades com o estoque inicial ou estoque final (incluindo transporte de saldo do exercício anterior), aquisições do exercício, Receita Bruta de fatos geradores de ICMS etc.

5) Os valores relativos a compras de mercadorias de Produtores Rurais são computados em 100% do valor informado por município de origem. Esses valores não são deduzidos do Valor Adicionado do município onde o contribuinte está inscrito.

6) Havendo mais de um estabelecimento no período de apuração da PGDAS, o Valor Adicionado é atribuído a cada uma das IE vinculadas aos respectivos CNPJ naquele mês.

## **EXCLUSÃO TOTAL OU PARCIAL E NÃO CÔMPUTO DE VALOR ADICIONADO.**

1) A Secretaria da Fazenda e Planejamento pode excluir total ou parcialmente do Valor Adicionado os valores informados nas Gias (fichas "Lançamentos de CFOP" ou "Informações para a DIPAM B", PGDAS-D, DEFIS ou DIPAM-A, se constatadas inconsistências ou incorreções nos dados analisados, valores incompatíveis com a movimentação econômico-financeira do contribuinte ou muito acima da média mensal. Também podem ser efetuadas, para efeito de desconsideração total ou parcial do cômputo do Valor Adicionado comparações com contribuintes de atividades econômicas iguais ou similares; além outras situações anômalas ou fora da média ou do padrão.

2) Constatados indícios de equívocos no preenchimento das declarações com detalhamento mensal, a Secretaria da Fazenda e Planejamento pode excluir o Valor Adicionado referente a um ou mais períodos, de forma que o Valor Adicionado anual, considerados os meses excluídos, seja próximo do Valor Adicionado correto estimado; podendo haver nos exercícios seguintes, após apurado o Valor Adicionado preciso, ajustes atualizados pela variação da UFESP, nos termos do Artigo 14 da Portaria CAT 12/2019.

3) Dentre os motivos, não excludentes e não exaustivos, que podem acarretar a exclusão total ou parcial do cômputo do valor adicionado constante em declarações entregues citamos:

I - ausência de pagamento válido ou tempestivo de taxa para apresentação ou substituição/retificação da declaração;

II – declaração não ter sido aprovada pela Secretaria da Fazenda e Planejamento para integrar a conta fiscal do contribuinte ou não ser aceita total ou parcialmente para o cômputo do valor adicionado ou outro motivo;

III – situação cadastral ou outras ocorrências, inclusive com efeitos retroativos, que na avaliação da Secretaria da Fazenda e Planejamento, torne a declaração inválida.

IV – declaração incompatível com o regime tributário no âmbito estadual ou apresentada antes do período de abertura ou após o encerramento, com base nas informações cadastrais do CADESP.

#### **ANEXO 3 – CONSULTAS REF. NF-E COMPLEMENTAR DE IMPORTAÇÃO**

Consulta Tributária 12/2012: relativa à NF-e complementar de Importação.

Disponível no portal da SEFAZ no caminho Catálogo de Serviços > DIPAM > Downloads > Arquivos DIPAM

Link direto [https://portal.fazenda.sp.gov.br/servicos/dipam/Downloads/Resposta%20Consulta%20Tributaria%2012-](https://portal.fazenda.sp.gov.br/servicos/dipam/Downloads/Resposta%20Consulta%20Tributaria%2012-2012%20SEFAZ%20SP.pdf) [2012%20SEFAZ%20SP.pdf](https://portal.fazenda.sp.gov.br/servicos/dipam/Downloads/Resposta%20Consulta%20Tributaria%2012-2012%20SEFAZ%20SP.pdf)

Decisão Normativa CAT 6/2015 NF-e de Importação e NF-e Complementar de Importação - Composição e hipóteses de emissão. Link<https://legislacao.fazenda.sp.gov.br/Paginas/denorm062015.aspx>

Disciplina a DIPAM de Ofício, introduzida pelo § 1º do Artigo 3º da Portaria CAT 12/2019.

A DIPAM de Ofício será lançada pela Secretaria da Fazenda e Planejamento (SEFAZ) diretamente no Sistema que é utilizado para a apuração do cálculo do Valor Adicionado (VA) e o índice de participação dos municípios (IPM).

1. Quando constatado cômputo incorreto de VA em exercício posterior à publicação do índice de participação será aplicado o Artigo 14 da citada Portaria, ressaltando-se o disposto no seu parágrafo único. Assim sendo, o ajuste necessário a compensar o que foi computado a maior será efetivamente deduzido do total do VA Município, constando no relatório enviado ao município com a relação de todos os VA do exercício a marcação 'CD" (dedução da DIPAM C). Em situação inversa, ou seja, quando for lançado acréscimo relativo a ajuste de VA de exercício anterior, no mesmo relatório citado no subitem anterior constará a marcação "CA" (acréscimo da DIPAM C). Estes ajustes podem ser visualizados na consulta com perfil Prefeitura, constando no campo tipo "acréscimo" ou "dedução".

2. Os ajustes podem também se referir ao próprio ano-base que é o foco da apuração do IPM e a SEFAZ considerará, dentre outros critérios, os princípios da conveniência e oportunidade para efetuar os lançamentos. A regra geral é que o próprio contribuinte lance os valores apropriados, conforme as regras deste Manual e os lançamentos de ofício não evitam a aplicabilidade de multas aos contribuintes em caso ocorram equívocos ou omissões.

3. Se a requisição para o cômputo do Valor Adicionado for efetuada intempestivamente, não será deferida, e consequentemente não será aplicável lançamento via DIPAM-C e nem por nenhum outro meio.

## **ANEXO 5 – INFORMAÇÕES DIVERSAS**

#### **5.1. Valor Adicionado das hidrelétricas e Preço Médio da Energia Hidráulica**

1. Para cumprimento do disposto no §14 do Artigo 3º da Lei Complementar 63/90, os estabelecimentos de hidroelétricas devem informar na GIA de dezembro (ou do último mês em que ocorreram atividades), no código DIPAM 3.1 o valor da quantidade de energia produzida (em MWh) no exercício de 2020 multiplicado pelo Preço Médio da Energia Hidráulica (PMEH) do ano-base correspondente. O mesmo valor deve ser lançado no código SPDIPAM31 no Registro 1400 da EFD.

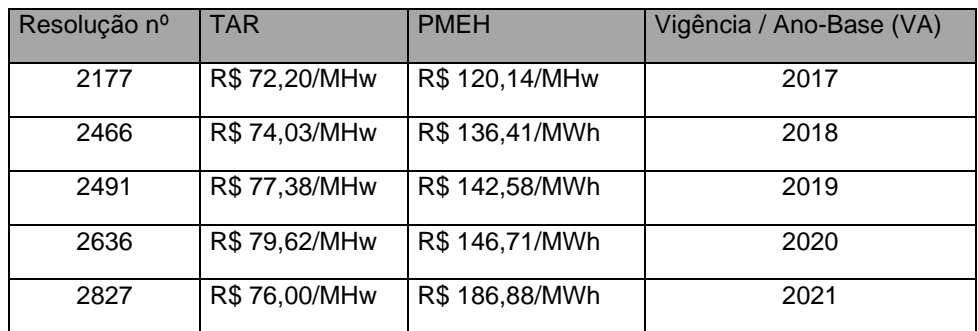

## **5.2 – Contatos sugeridos para tratar de Área Cultivada, Área Inundada e Área Protegida (popularmente ICMS Ecológico).**

#### **Área Inundada e Protegida.**

Responsável: Secretaria de Infraestrutura e Meio Ambiente

Telefones: 11) 3133-3323 e (11) 3133-4130

Dirigir o ofício para: Dr. Valter Antonio da Rocha – Chefe de Gabinete

Av. Prof. Hermann Jr., 345 - Prédio 1 - 4º andar - Alto de Pinheiros – CEP 05459-900 - São Paulo/ SP

#### **Área Cultivada.**

Responsável - Secretaria de Agricultura e Abastecimento - CDRS – Coordenadoria de Desenvolvimento Rural e Sustentável

Telefone (11) 5067-0069 – e-mail [saacomunica@sp.gov.br](mailto:saacomunica@sp.gov.br)

## **5.3 Impugnação ao índice de participação dos municípios.**

Enviar preferencialmente via SIPET. Se enviada por meio de Postos Fiscais, recomenda-se enviar e-mail para [dipam@fazenda.sp.gov.br](mailto:dipam@fazenda.sp.gov.br) informando o número e data do Protocolado/Expediente e demais informações.